**Exam** : **HP0-850**

Title : Integrating Oracle9i with HP Platforms

## **Version** : DEMO

## **1.You create an index on the social security numbers column of your employee information table. What will the RDBMS use to determine if your company employs a person with a certain social security number?**

A.direct index access

B.existence check

C.sequential index access

D.The RDBMS does not use an index.

## **Correct:B**

#### **2.Which attribute is not a characteristic of data warehouse systems?**

A.little or no growth after data is loaded

B.consolidation of data from various information systems

C.small number of users executing highly complex transactions

D.heavy utilization of temporary workspace

## **Correct:A**

#### **3.What must be true for Oracle9i to collect wait event statistics? The .**

A.BSTAT/ESTAT tools must be installed

B.Oracle StatsPack must be installed

C.timed\_statistics option must be set to 1

D.V\$system\_event table must be manually created

#### **Correct:C**

## **4.A transaction becomes committed and its changes are permanent when .**

A.Oracle completes the next scheduled checkpoint.

B.the transaction issues the CHECKPOINT statement and Oracle finishes the checkpoint.

C.the transaction issues the COMMIT statement and Oracle completes the corresponding write to the redo log.

D. the transaction issues the COMMIT statement.

## **Correct:C**

**5.Click the Exhibit button. You query the DB\_CACHE\_ADVICE view and retrieve the results listed in the table displayed in the Exhibit. If you decrease the current database buffer cache by 92MB, what would be the increase in database buffer cache misses?**

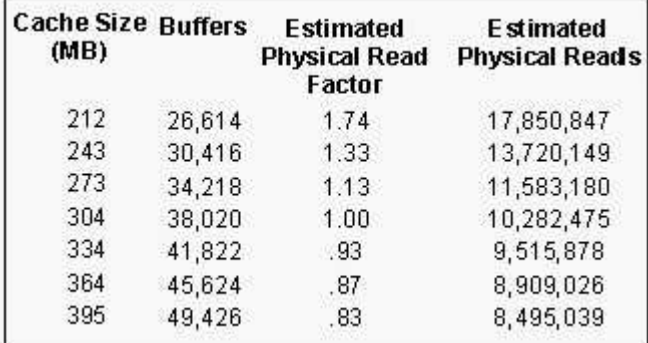

A.13%

B.33%

C.74%

D.100%

**Correct:C**

## **6.Which network setting enables the application to maximize the usage of the operating system file cache?**

A.maximize data throughput for file sharing

B.maximize data throughput for network applications

C.minimize memory used

## D.balance

## **Correct:A**

## **7.Which statement is false?**

A.The lack of memory can exhibit itself as a disk bottleneck.

B.If the sum of operating system memory, Oracle9i memory, and non-Oracle application memory exceeds physical RAM; memory paging will occur.

C.You should tune memory after you tune the disk subsystem.

D.You should tune the application and SQL before making a final determination of the physical memory in your system.

## **Correct:C**

## **8.To avoid a livelock, you should design your transactions to:**

A.obtain an exclusive lock and monitor its idle time. If the idle time is too long, release the exclusive lock and try a shared lock first.

B.obtain an update lock before attempting to obtain an exclusive lock, which enables the RDBMS to block new shared locks until your transaction can obtain the exclusive lock it wants and completes execution.

C.wait until all shared locks on the data set are released before attempting to obtain an exclusive lock.

D.acquire an update lock and monitor its idle time. If the idle time is too long, release the update lock and try a shared lock first.

## **Correct:B**

## **9.What is the recommended method for speeding up decision-support queries that are executed serially?**

A.add more processors

B.configure more dispatchers

C.increase the size of the System Global Area (SGA)

D.use concurrency-inducing technology, such as the Oracle Parallel Query

## **Correct:D**

## **10.What sustained processor queue length indicates processor congestion?**

## A.2

B.4

C.two times the number of processors

D.four times the number of processors

## **Correct:A**

## **11.Which Oracle StatsPack collection level retrieves high-resource SQL statistics?**

A.level 0

- B.level 1
- C.level 5
- D.level 6

## **Correct:C**

**12.Your disk subsystem volume contains ten 9.1GB, 10K-rpm disk drives with a random I/O**

**requests-per-second rate of 90. You have deployed RAID 0 over these drives. You measure a combined logical transfer rate of 1500 I/O requests-per-second and determine that the disk queue length for this volume is 67. What should you do to increase the system performance?**

A.Both the random I/O requests-per-second rate per disk drive and the disk queue length indicate a disk bottleneck. Add more disk controllers.

B.Both the random I/O requests-per-second rate per disk drive and the disk queue length indicate that the disk subsystem is not a performance bottleneck. An investigation into other system areas is necessary.

C.The random I/O requests-per-second rate per disk drive indicates a disk bottleneck, which is also confirmed by the longer-than-recommended disk queue length. Adding more disk drives is necessary to increase the performance.

D.The random I/O requests-per-second rate per disk drive indicates a disk bottleneck, which is also confirmed by the longer-than-recommended disk queue length. Before adding more disk drives, an analysis of the memory utilization is necessary.

## **Correct:D**

**13.If you have a high volume of random disk I/O requests, what provides the highest disk subsystem performance?**

A.fast transfer protocol

B.large number of disk drives and proper data distribution

C.large number of high-bandwidth disk controllers

D.low number of fast-spinning disk drives

## **Correct:B**

**14.What software is required to run the ProLiant Transaction Processing Sizer for Oracle9i offline?**

A.HP Insight Manager

B.Survey Utility

C.Microsoft Internet Information Server

D.MSDE or Microsoft SQL Server

## **Correct:C**

**15.What is the recommended strategy for tuning the Process Global Area (PGA) working memory? Configure the PGA .**

A.to complete 100% of the operations in a single pass

B.to complete 100% of the operations in two passes

C.to complete 90% of the operations in a single pass and 10% of the operations in two passes

D.for a 90% cache hit rate

## **Correct:C**

## **16.What measures disk subsystem performance in bandwidth-intensive environments?**

A.GB/hr B.MB/s C.random I/O requests per second D.transactions per second

### **Correct:B**

## **17.Which Oracle view should you query to determine the library cache hit rate?**

A.V\$LIBRARYCACHE B.V\$ROWCACHE C.V\$SESSTAT

## D.V\$SGASTAT

## **Correct:A**

#### **18.Which components define an Oracle instance?**

A.Oracle instance processes

B.Database and its data files

C.System Global Area (SGA)

D.Oracle instance processes and SGA

### **Correct:D**

#### **19.Where does the ProLiant Performance Analyzer store collected information for future playback?**

A.In a local encrypted binary file.

B.In an MSDE or Microsoft SQL Server database.

C.In an online ActiveAnswers repository.

D.In an Oracle database.

## **Correct:B**

## **20.What action is indicated to the RDBMS when a transaction issues the ROLLBACK statement as the last SQL statement?**

A.Free up an occupied database buffer.

B.Initiate the failover procedure.

C.Abort the transaction and undo its effects on the database.

D.Revert to a stored procedure.

### **Correct:C**

# **Trying our product !**

- ★ **100%** Guaranteed Success
- **★ 100%** Money Back Guarantee
- ★ **365 Days** Free Update
- **★ Instant Download** After Purchase
- **★ 24x7 Customer Support**
- ★ Average **99.9%** Success Rate
- ★ More than **69,000** Satisfied Customers Worldwide
- ★ Multi-Platform capabilities **Windows, Mac, Android, iPhone, iPod, iPad, Kindle**

## **Need Help**

Please provide as much detail as possible so we can best assist you. To update a previously submitted ticket:

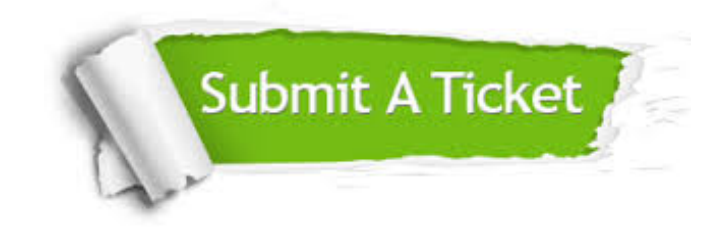

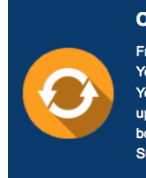

**One Year Free Update** Free update is available within One ear after your purchase. After One Year, you will get 50% discounts for pdating. And we are proud to .<br>boast a 24/7 efficient Customer ort system via Email

**Money Back Guarantee** To ensure that you are spending on

quality products, we provide 100% money back guarantee for 30 days from the date of purchase

**Security & Privacy** 

We respect customer privacy. We use McAfee's security service to provide you with utmost security for your personal information & peace of mind.

## **Guarantee & Policy | Privacy & Policy | Terms & Conditions**

**100%** 

[Any charges made through this site will appear as Global Simulators Limited.](http://www.itexamservice.com/)  All trademarks are the property of their respective owners.

Copyright © 2004-2014, All Rights Reserved.